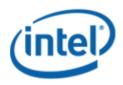

## Previously Logo'd Motherboard Program (PLMP)

# Intel<sup>®</sup> Desktop Board DG41AN

# **PLMP Report**

3/30/2011

Purpose:

This report describes the DG41AN Previously Logo'd Motherboard Program testing run conducted by Intel Corporation.

#### THIS TEST REPORT IS PROVIDED "AS IS" WITH NO WARRANTIES WHATSOEVER, INCLUDING ANY WARRANTY OF MERCHANTABILITY, FITNESS FOR ANY PARTICULAR PURPOSE, OR ANY WARRANTY OTHERWISE ARISING OUT OF ANY PROPOSAL, SPECIFICATION OR SAMPLE.

Information in this document is provided in connection with Intel products. No license, express or implied, by estoppel or otherwise, to any intellectual property rights is granted by this document or by the sale of Intel products. Except as provided in Intel's Terms and Conditions of Sale for such products, Intel assumes no liability whatsoever, and Intel disclaims any express or implied warranty, relating to sale and/or use of Intel products including liability or warranties relating to fitness for a particular purpose, merchantability, or infringement of any patent, copyright or other intellectual property right. Intel products are not intended for use in medical, life saving, or life sustaining applications.

Intel retains the right to make changes to its test specifications at any time, without notice.

The hardware vendor remains solely responsible for the design, sale and functionality of its product, including any liability arising from product infringement or product warranty.

Intel® Core™ i7 and Intel® are trademarks of Intel Corporation in the U.S. and other countries.

\*Other names and brands may be claimed as the property of others

Copyright ° 2009, Intel Corporation. All rights reserved.

# Contents

| Introduction                                                          | 4 |
|-----------------------------------------------------------------------|---|
| Terms and Definitions                                                 | 4 |
| Desktop Board Configuration                                           | 5 |
| Desktop Board DG41AN Final Configuration Report: Completion of PLMP   | 5 |
| Board Information                                                     | 5 |
| Product Code                                                          |   |
| Processor                                                             | 5 |
| Motherboard                                                           | 5 |
| System Memory                                                         | 5 |
| Power Management                                                      | 5 |
| Operating System Tested                                               | 5 |
| Onboard Integrated Devices and Driver for Windows 7 32-bit and 64-bit | 6 |
| LAN Realtek                                                           | 6 |
| Windows Logo Kits Used (WLK)                                          | 6 |
| Errata and Contingencies                                              | 7 |
| Test Notes                                                            | 8 |

#### Terms and Definitions

| Term                        | Definitions                                                                                                    |  |  |  |
|-----------------------------|----------------------------------------------------------------------------------------------------|--|--|--|
| WHQL                        | windows* Hardware Qualification Lab                                                                                                    |  |  |  |
| WLK                         | /indows Logo Kits                                                                                                    |  |  |  |
| PLMP                        | Previously Logo'd Motherboard Logo Program. For further information see: <a href="http://www.microsoft.com/whdc/hwtest/default.mspx">http://www.microsoft.com/whdc/hwtest/default.mspx</a>                                                                |  |  |  |
| AP Machine                  | Audio Precision Machine                                                                                                    |  |  |  |
| Winqual                     | Windows Qualification                                                                                                    |  |  |  |
| MSFT Tested<br>Product List | Tested Products List. You can view the Windows Marketplace for tested products list at: <a href="http://winqual.microsoft.com/HCL/ProductList.aspx?m=v&amp;cid=105&amp;g=s">http://winqual.microsoft.com/HCL/ProductList.aspx?m=v&amp;cid=105&amp;g=s</a> |  |  |  |

# **Desktop Board Configuration**

#### Desktop Board DG41AN Final Configuration Report: Completion of PLMP

Data in this section reflects system configuration at time of PLMP submission.

#### **Board Information**

| Product Code <sup>1</sup>         | BIOS String/Model                                                                                       | Technologies NOT Logo'd (yet)                              |  |  |
|-----------------------------------|----------------------------------------------------------------------------------------------------|------------------------------------------------------------|--|--|
| DG41AN                            | ANG4110H.86A.0014.2010.0728.1405                                                                        | N/A - all technologies logo'd                              |  |  |
| Processor                         |                                                                                                    |                                                            |  |  |
| Speed                             | 2.83GHz                                                                                                 |                                                            |  |  |
| Family                            | Intel® Core™2 Quad Q9550                                                                                |                                                            |  |  |
| Bus Speed                         | 1333 MHz                                                                                                |                                                            |  |  |
| Motherboard                       |                                                                                                    |                                                            |  |  |
| Board AA #                        | E92991                                                                                                  |                                                            |  |  |
| Board FAB #                       | 401                                                                                                    |                                                            |  |  |
|                                   | es to the production FAB revision; Please consult<br>sion you intend to perform logo testing if not the | your Intel Corporation representative to clarify the same. |  |  |
| System Memory                     |                                                                                                    |                                                            |  |  |
| Speed                             | Dual Channel, DDR3, 1066MHz                                                                             |                                                            |  |  |
| Метогу Туре                       | DIMM                                                                                                    |                                                            |  |  |
| Connector Type                    | DDR3, 240 Pin                                                                                           |                                                            |  |  |
| Power<br>Management               |                                                                                                    |                                                            |  |  |
| BIOS Default                      | \$3                                                                                                    |                                                            |  |  |
| Operating System                  | Tested                                                                                                  |                                                            |  |  |
|                                   | Check Tested Comments                                                                                   |                                                            |  |  |
| Windows 7 and<br>64-bit           |                                                                                                    | Windows 7 Ultimate                                         |  |  |
| Windows Vista<br>and 64-bit       | U Vista Ultimate with Service Pack 2                                                                    |                                                            |  |  |
| Windows Vista<br>Basic and 64-bit | U Vista Basic with Service Pack 2                                                                       |                                                            |  |  |

<sup>&</sup>lt;sup>1</sup> These are the product names to enter in the "Submission ID of previously logo'd qualified PC system or server" field during your "System Using a Previously Logo'd Motherboard" submission to Microsoft.

#### Onboard Integrated Devices and Driver for Windows 7 32-bit and 64-bit

| Technology                                    | OS               | Version       | Package version |   |
|-----------------------------------------------|------------------|---------------|-----------------|---|
| Chipset Update Utility                        | Windows 7        | 9.1.1.1016    | 9.1.1.2.1008    |   |
| Intel <sup>®</sup> Chipset Software Utility   | Windows 7 64-bit | 9.1.1.1016    | 9.1.1.2.1008    |   |
|                                               |                  |               |                 |   |
| Graphics                                      | Windows 7        | 8.15.10.2125  | 8.15.10.2125    |   |
| Intel <sup>®</sup> Graphics Media Accelerator | Windows 7 64-bit | 8.15.10.2125  | 8.15.10.2125    |   |
|                                               |                  |               |                 |   |
| Audio                                         | Windows 7        | 6.0.1.6101    | 6101            |   |
| Realtek                                       | Windows 7 64-bit | 6.0.1.6101    | 6101            |   |
|                                               |                  |               |                 | 1 |
| LAN                                           | Windows 7        | 7.18.322.2010 | 7.018           |   |
| Realtek                                       | Windows 7 64-bit | 7.18.322.2010 | 7.018           |   |

#### Windows Logo Kits Used (WLK)

Microsoft website: <a href="http://www.microsoft.com/whdc/DevTools/WDK/DTM.mspx">http://www.microsoft.com/whdc/DevTools/WDK/DTM.mspx</a>

Please check regularly for test kit updates from Microsoft. Please ensure latest filters updated prior to WHQL run.

| Operating Systems    | Notes                        | WHQL Testkit                 |  |
|----------------------|------------------------------|------------------------------|--|
| Windows Vista        | WLK1.5 for Windows Vista SP2 | WLK1.5 for Windows Vista SP2 |  |
| Windows Vista 64-bit |                              |                              |  |
| Windows 7            | WLK1.5 for Windows 7         | WLK1.5 for Windows 7         |  |
| Windows 7 64-bit     |                              |                              |  |

### Errata and Contingencies

| Operating System              | Failing Test                                     | Expiry<br>Date | ID<br>Number | Туре    | Error Description                                                                                                    |
|-------------------------------|--------------------------------------------------|----------------|--------------|---------|----------------------------------------------------------------------------------------------------|
| Windows 7<br>Windows 7 64-bit | UAA Test -<br>Vista or<br>Server08<br>(System)   | 02/28/2011     | 1299         | Erratum | The original HD Audio 1.0 specification contains a notion of "presence detect", using electrical impedance which was intended to apply only to analog pins. However, the language of the specification was such that it could be read to apply to digital pins as well - in particular, to S/PDIF pins. A DCN was released to extend the notion of presence detect to digital pins - in particular, to HDMI pins. This repurposed one of the impedance bits, which were thought to be unused in digital pins, to mean "ELD valid." The correct way for a S/PDIF pin to respond to a Pin Sense verb is to set the highest bit (Presence Detect) to 1 or 0 corresponding to whether a S/PDIF connection is active; set the ELD Valid bit to 0 (since there is no such thing as ELD for S/PDIF); and set the rest of the bits, which are reserved for digital pins, to 0. This errata filter is a preview filter to allow hardware manufacturers time to update any hardware that used the impedance bits on digital pins. |
| Windows 7<br>Windows 7 64-bit | UAA Test -<br>Vista or<br>Server08<br>(System)   | 6/1/2011       | 1300         | Erratum | HD Audio pin configuration document calls out setting Port<br>Connectivity to No Connection as the way to turn a pin off in a<br>particular system. UAA Test incorrectly tests such pins.                                                                                                    |
| Windows 7<br>Windows 7 64-bit | UAA Test -<br>Vista or<br>Server08<br>(System)   | 7/1/2011       | 1466         | Erratum | Preview Filter: UAA Test - Intel Low Power DCN says "EPSS implies KeepAlive, but only after July 1st 2011"                                                                                                    |
| Windows 7<br>Windows 7 64-bit | UAA Test -<br>Vista or<br>Server08<br>(System)   | 6/1/2015       | 513          | Erratum | UAA Test requires the Traffic Priority bit to be read/write -<br>however there are two specs that apply, and they conflict. One<br>says the bit must be read/write, the other says it must be read-<br>only. Contact has been made with the author of both specs<br>(Intel) but until this point is clarified we cannot fail submissions<br>containing this test failure.                                                                                                    |
| Windows 7<br>Windows 7 64-bit | PCI Hardware<br>Compliance<br>Test For<br>System | 12/1/2012      | 1241         | Erratum | This happens because the PCI Compliance test assumes that if<br>the Data Link Layer Link Active Reporting Capable bit in the Link<br>Capabilities register for a given PCIe port is set then that<br>indicates that the Data Link Layer Link Active bit will also be set.<br>This is an incorrect assumption because the Data Link Link<br>Layer Link Active bit can be reset when there is no device<br>below the port. This assertion needs to be removed from the<br>PCIHCT. The current architecture of the PCIHCT prevents it from<br>knowing whether devices exist below a bridge/port.                                                                                                    |

#### **Test Notes**

| Operating System                            | Test             | Description                                                                                                    |
|---------------------------------------------|------------------|----------------------------------------------------------------------------------------------------|
| Windows 7 and<br>Vista                      | BIOS<br>download | Internal: <u>http://bios.intel.com/downloads/</u><br>External: <u>http://www.intel.com/</u> click on Support and Download                                                                                                    |
| Windows 7 and<br>Vista                      | BIOS setup       | Please make sure the BIOS setting are as below, otherwise use default<br>settings.<br>System Date and Time: Current date and time<br>Peripheral Configuration: Enable all onboard component<br>Drive Configuration: Set to IDE<br>Chipset Configuration: Enable HPET<br>ACPI Suspend State: Set to <s3 state=""><br/>Boot Device Priority: set <hard disk="" driver=""> to first</hard></s3> |
| Windows 7 and<br>Vista filter update        | WLK WHQL<br>test | http://winqual.microsoft.com/member/SubmissionWizard/LegalExemptions/filte<br>rupdates.cab                                                                                                    |
| Special H/W that<br>use to PASS the<br>test | None             | None                                                                                                    |